# Beam ML past, present and future

Kerry Donny-Clark & Reza Rokni

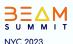

## Q I'm Kerry

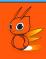

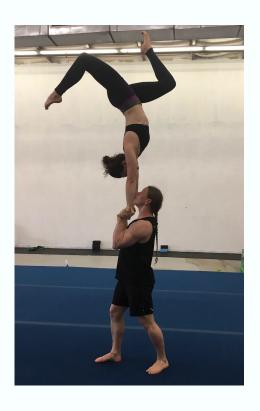

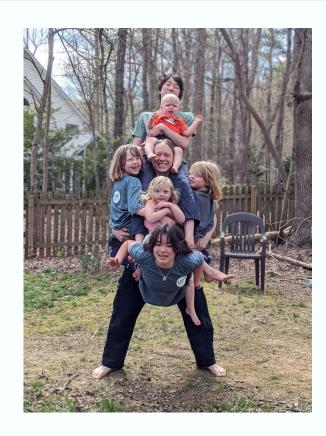

## Q I'm Reza

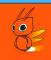

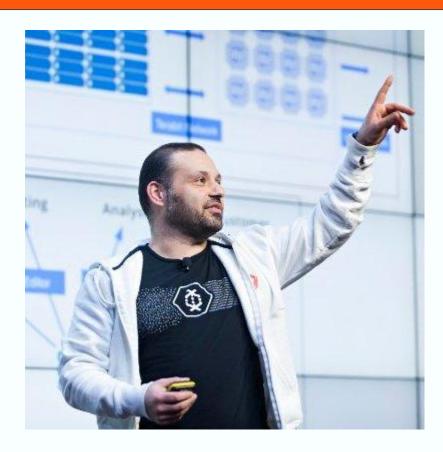

## Agenda

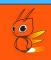

- Intro
- The Past: RunInference is born
- The Present: Model handlers, model updates, model zoos, and more!
- The Future: Make ML tasks easy
- Q&A

## Q Turn key solutions....

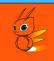

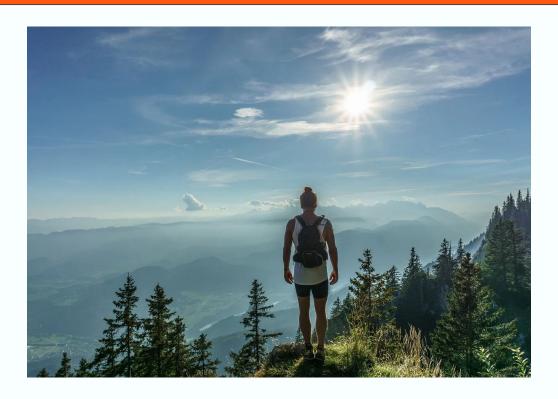

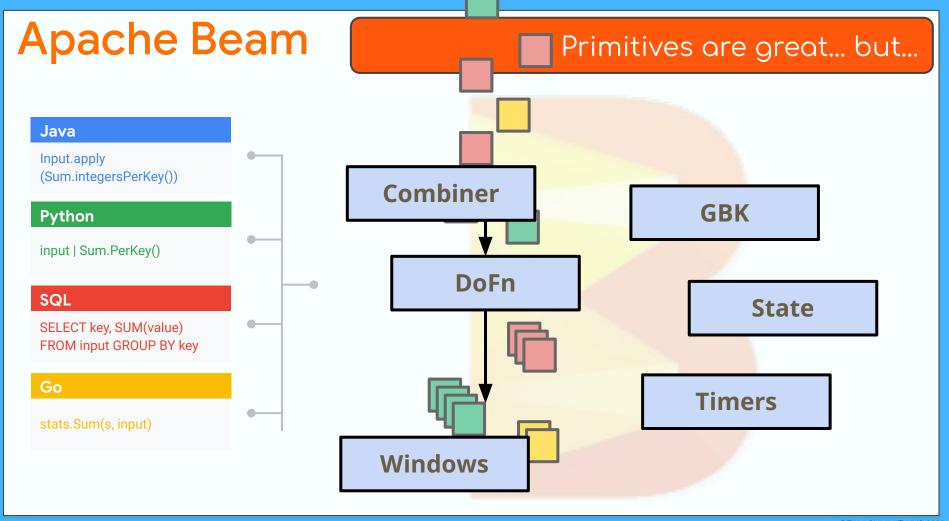

# **Apache Beam**

#### Primitives are great... but...

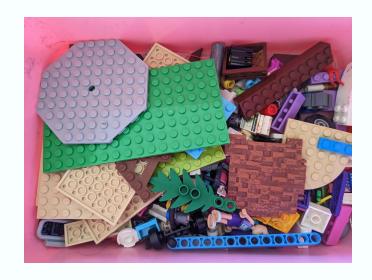

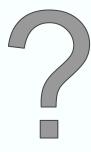

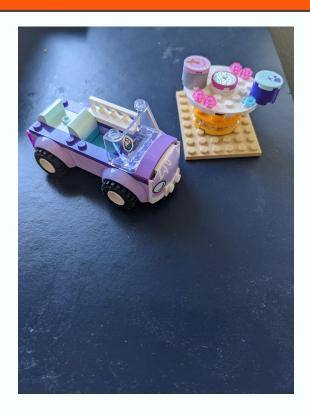

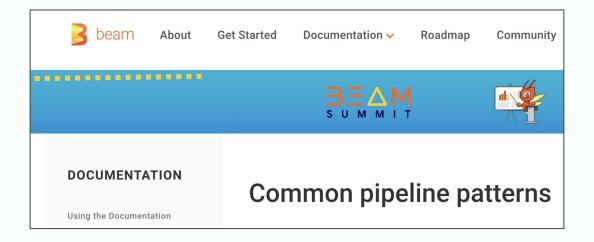

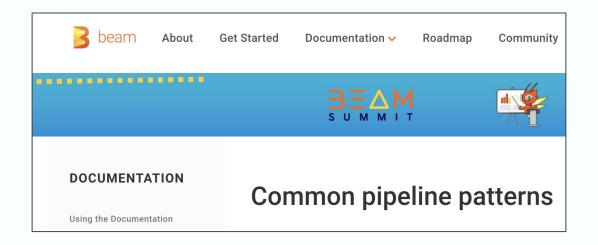

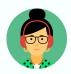

Which set of patterns do I need...?

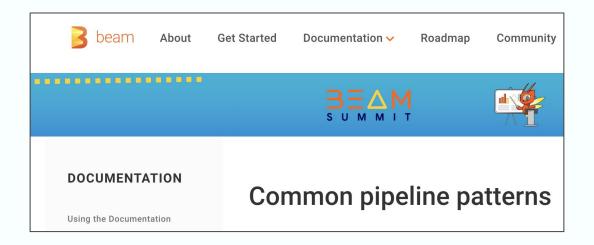

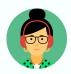

Set reminder...

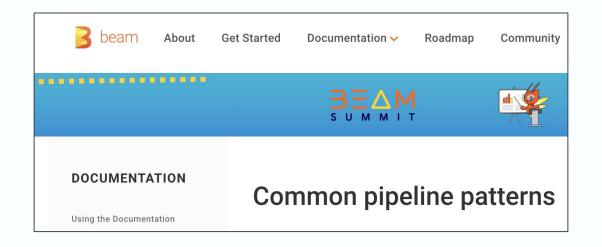

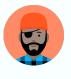

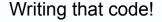

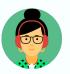

Writing same code!

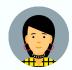

Yup same again!

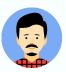

Déjà vu?

#### Turn Key transforms

```
with beam.Pipeline(options=pipeline_options) as p:
    (p
    | beam.io.fileio.MatchFiles(gs://my_bucket/*)
    | beam.io.fileio.ReadMatches()
    | beam.Map(preprocess_image)
    | beam.xxx_pattern_xxx(Configuration)
    ...
```

#### ML in Beam

## credit karma

Self-service Machine Learning Workflows and Scaling MLOps with Apache Beam

Apache Beam has future-proofed Credit Karma's data and ML platform for scalability and efficiency, enabling MLOps with unified pipelines, processing 5-10 TB daily at 5K events per second, and managing 20K+ ML features.

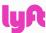

Real-time ML with Beam at Lyft

Lyft Marketplace team aims to improve our business efficiency by being nimble to real-world dynamics. Apache Beam has enabled us to meet the goal of having a robust and scalable ML infrastructure for improving model accuracy with features in real-time. These real-time features support critical functions like

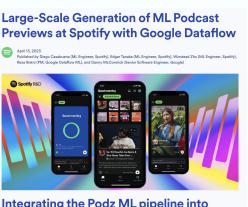

## Lots of community engagement!

#### Beam Summit 2022:

| Machine learning design patterns: between Beam and a hard place                       | Lak Lakshmanan                                     | 0 | <u>*</u> |
|---------------------------------------------------------------------------------------|----------------------------------------------------|---|----------|
| Vega: Scaling MLOps Pipelines at Credit Karma using Apache Beam and Dataflow          | Debasish Das, Vishnu Venkataraman & Raj<br>Katakam | 0 |          |
| Implementing Cloud Agnostic Machine Learning Workflows with Apache Beam on Kubernetes | Charles Adetiloye & Alexander Lerma                | 0 | <u>*</u> |
| Streaming NLP infrastructure on Dataflow                                              | Alex Chan & Angus Neilson                          | 0 | <u></u>  |
| Improving Beam-Dataflow Pipelines for Text Data Processing                            | Sayak Paul & Nilabhra Roy Chowdhury                | 0 |          |
| The Ray Beam Runner Project: A Vision for Unified Batch, Streaming, and               | Patrick Ames, Jiajun Yao & Chandan<br>Prasad       | 0 | <u>*</u> |

## Turn Key Transformations

## Beam RunInference

class MyComplicatedPridctionStuff(beam.DoFn):

```
class MyComplicatedPridctionStuff(beam.DoFn):
    def setup():
        #Code for loading once
        ...
    def process(self, element):
        #Use model handle to call
```

```
class MyComplicatedPridctionStuff(beam.DoFn):
    def setup():
    #Code for loading once
    def process(self, element):
        #Use model handle to call
        #Handle errors, do nice error logging
```

```
class MyComplicatedPridctionStuff(beam.DoFn):
    def setup():
    #Code for loading once
    def process(self, element):
        #Use model handle to call
        #Handle errors, do nice error logging
        #Output useful metrics from the process
```

```
class MyComplicatedPridctionStuff(beam.DoFn):
    def setup():
    #Code for loading once
    def process(self, element):
        #Use model handle to call
        #Handle errors, do nice error logging
        #Output useful metrics from the process
        TODO Oh wait! I need to batch stuff first ...
```

```
class MyComplicatedPridctionStuff(beam.DoFn):
    def setup():
    TODO Code for loading once .....
    def process(self, element):
        TODO Use model handle to call
        TODO Handle errors, do nice error logging
        TODO Output useful metrics from the process
        TODO Oh wait! I need to batch stuff first ...
    TODO Wait.. I need model configuration ....
```

#### The Present: Model Handlers

Type

# **Pytorch**ModelHandler**Tensor**

Framework

#### The Present: Model Handlers

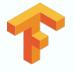

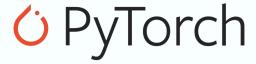

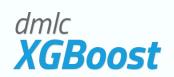

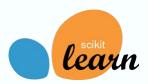

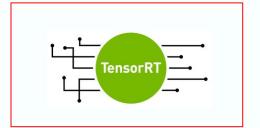

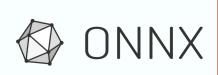

#### The Present: Notebooks

https://github.com/apache/beam/tree/master/examples/notebooks/beam-ml

- Prediction and inference with pretrained models
- Custom inference
- Automatic Model Refresh
- Multi-model pipelines
- Model Evaluation
- Data processing

#### DEMO

DEMO

**LLM Demo Link** 

#### The Present: Model Zoos

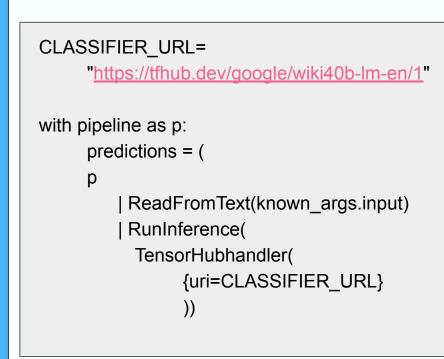

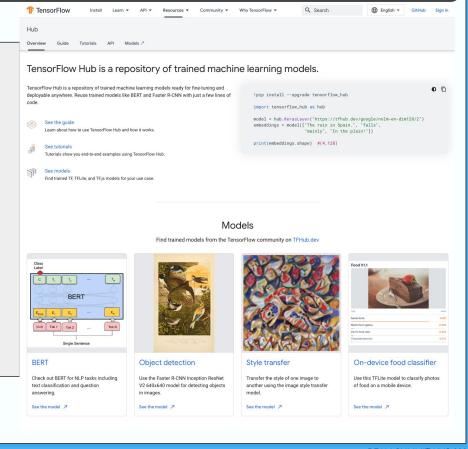

DEMO

#### DEMO

notebooks/beam-ml/run\_inference\_with\_tensorflow\_hub.ipynb

#### The Present: Model map() encapsulation

```
inference = pcoll | RunInference(model_handler.with_postprocess_fn(lambda x : do_someth
ing_to_result(x)))
```

```
inference = pcoll | RunInference(model_handler.with_preprocess_fn(lambda x : do_something(x)))
```

```
inference = pcoll | RunInference(
    model_handler.with_preprocess_fn(
        lambda x : do_something(x)
).with_preprocess_fn(
        lambda x : do_something_else(x)
).with_postprocess_fn(
        lambda x : do_something_after_inference(x)
).with_postprocess_fn(
        lambda x : do_something_else_after_inference(x)
))
```

#### The Present: Error handling

0

```
main, other = pcoll | RunInference(model_handler).with_exception_handling()
other.failed_inferences | beam.Map(print) # insert logic to handle failed records here
```

0

main, other = pcoll | RunInference(model\_handler.with\_preprocess\_fn(f1).with\_postproces
s\_fn(f2)).with\_exception\_handling()
other.failed\_preprocessing[0] | beam.Map(print) # handles failed preprocess operations,
indexed in the order in which they were applied
other.failed\_inferences | beam.Map(print) # handles failed inferences
other.failed\_postprocessing[0] | beam.Map(print) # handles failed postprocess operation
s, indexed in the order in which they were applied

#### The Present: Streaming Model Updates

RunInference auto-model update Two modes:

1. Watch Mode

Upload updated model to files stores like GCS and RunInference will auto pull the new model for you

2. Event Mode

Push an update message to RunInference via a streaming source such as Kafka

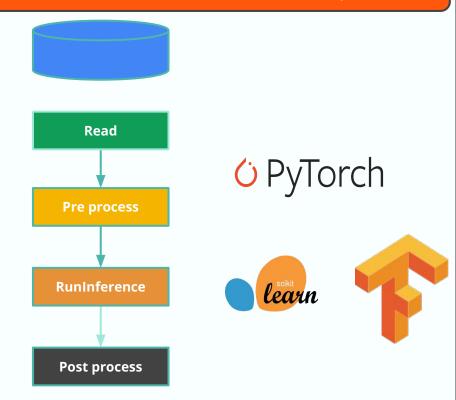

#### The Present: Efficient large models

share\_model\_across\_processes() → bool [source]

apache\_beam.utils.multi\_process\_shared module

#### The Present: Multi-Model Ensembles

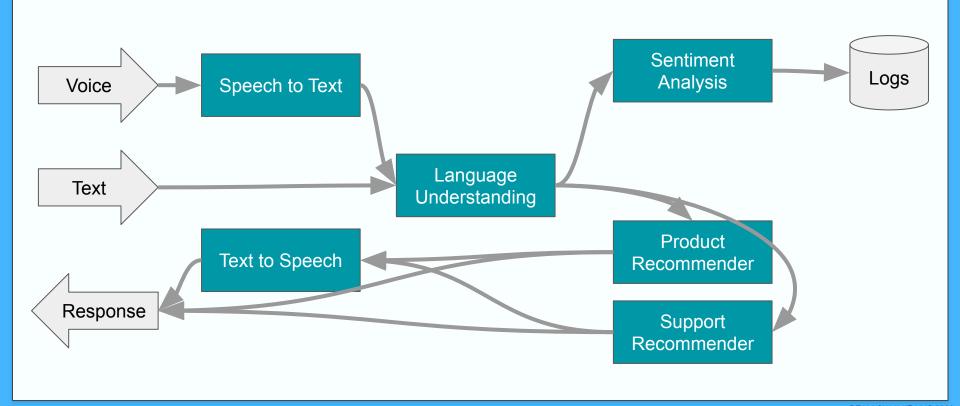

#### The Present: Branched (A/B) models

```
Source
data = p | beam.io.textio(files)
data
       RunInference (model_a_handler)
data
      RunInference(model b handler)
                                                                     Sinks
```

#### The Present: Sequential Models

```
data = p | beam.io.textio(files)
                                                                         Source
model a output =
data | RunInference (model a handler)
model a output
  Map (postprocess)
  RunInference(model b handler)
                                                                     Sinks
```

#### The Future: More Integrations

#### Hugging Face Model Handler for RunInference

Ritesh Ghorse (<u>riteshghorse@apache.org</u>)

#### Future: Models from endpoints

## [WIP] Vertex Al Remote Model Handler #27091

🕽 🖁 Draft

jrmccluskey wants to merge 3 commits into apache:master from jrmccluskey:vertexAI

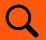

## Beyond Inference!

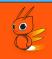

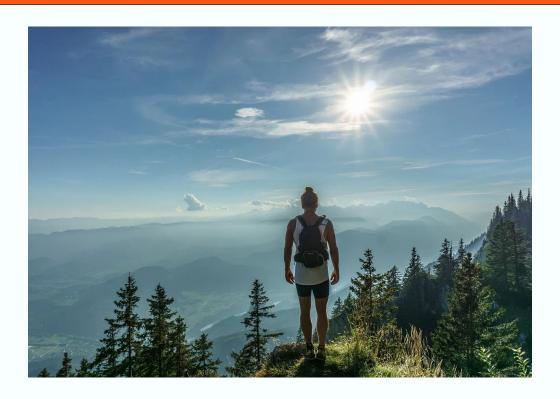

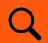

#### Beyond Inference!

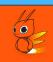

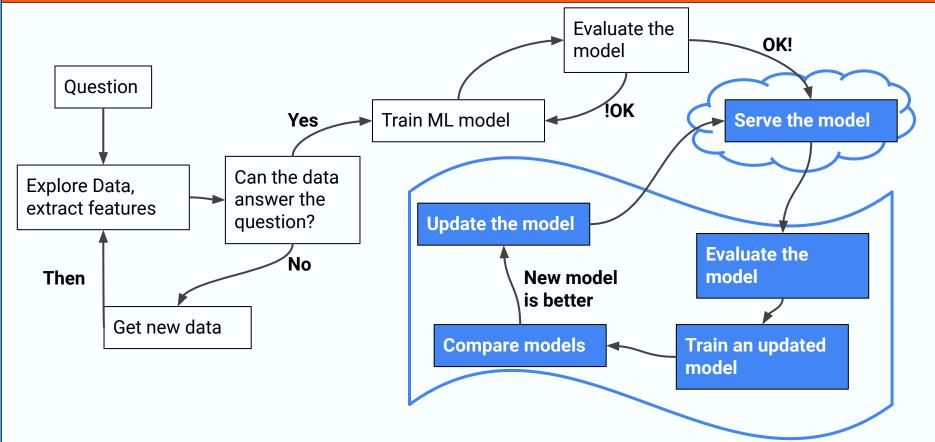

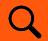

## Beyond Inference!

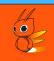

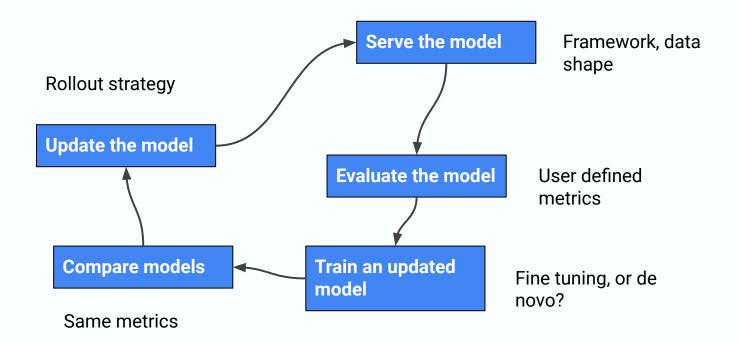

#### Beyond Inference

## Coming soon

#### **Beam MLTransform**

https://s.apache.org/beam-mltransform

Anand Inguva (anandinguva@google.com)

Last updated: May 30th, 2023

#### MLTransform

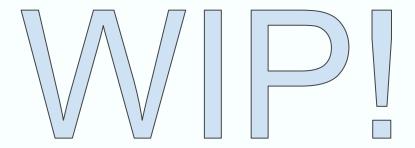

## Turn Key Transformations

Coming soon

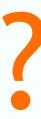

Reza Rokni & Kerry Donny-Clark

# QUESTIONS?

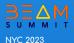

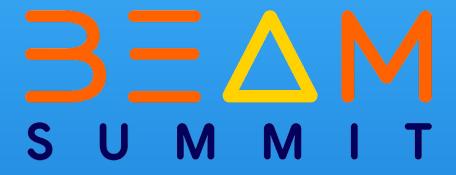